## **Compliance Audit**

Below is a list of reports and data to be extracted from MyEdBC and kept as required by the Ministry of Education's Funding & Compliance Branch, and as recommended by districts that have gone through the Compliance Audit process. This is not intended to be an exhaustive list. You will need to go through these with your administrative and data collection staff to ensure they have what they need from MyEducation BC should they be selected for Compliance Audit by the Ministry.

The below table supports the audit process but does not to replace the Audit instructions located at<http://www.bced.gov.bc.ca/compliance/>

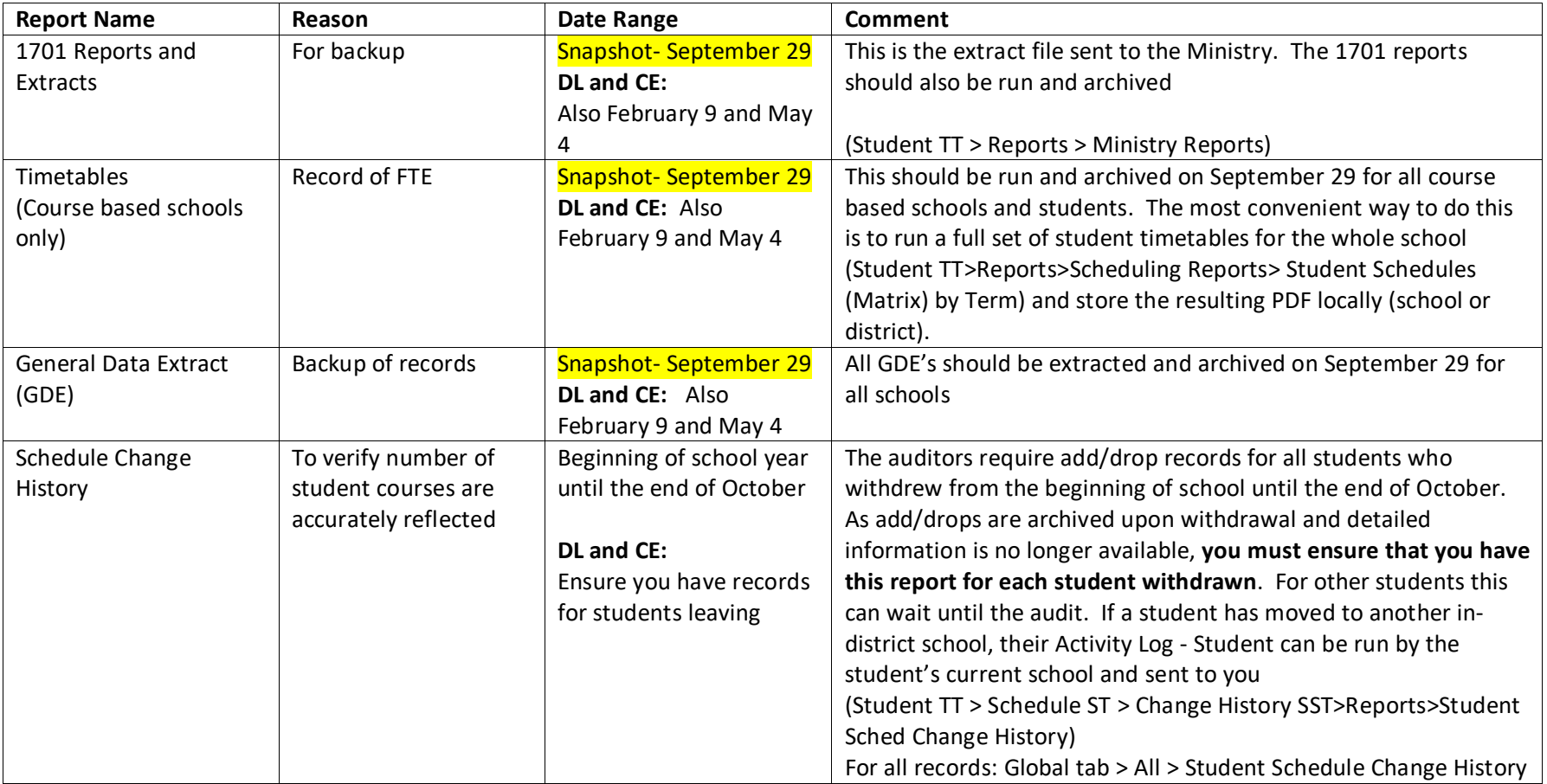

## **Table of suggested reports to archive for Audit**

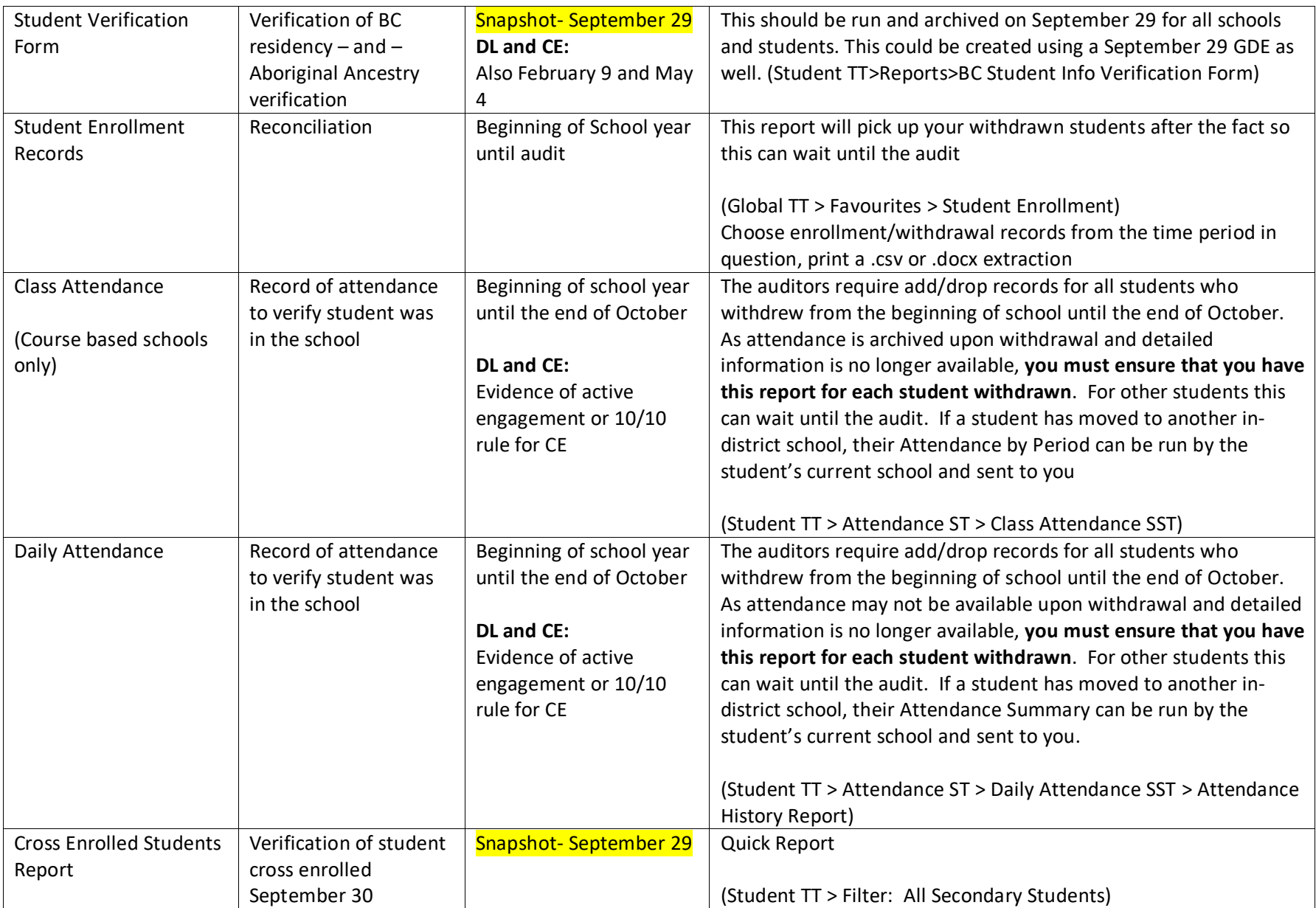

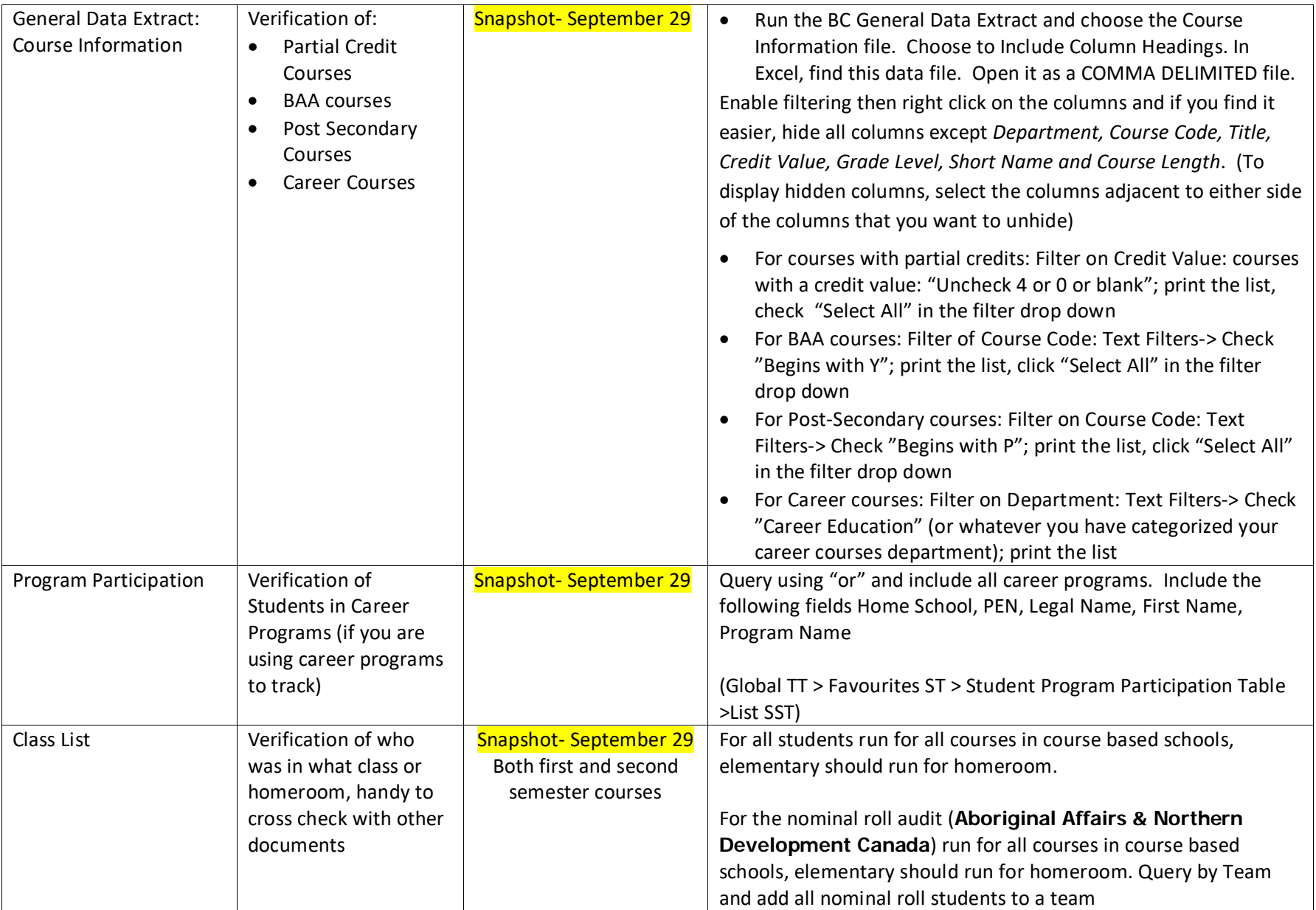

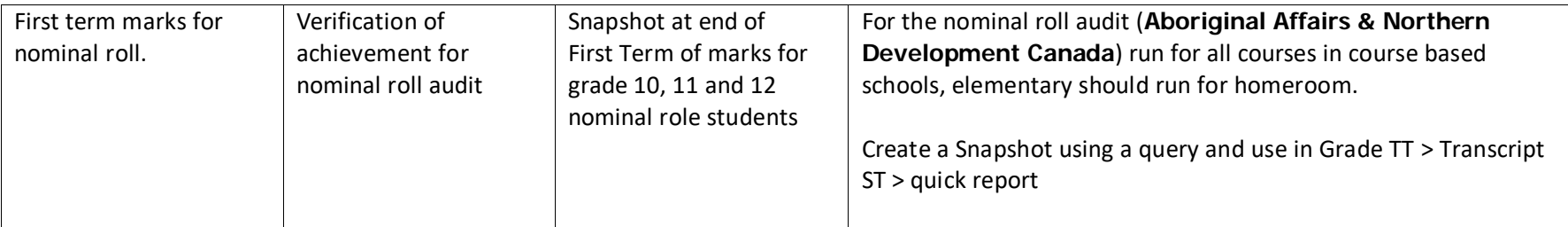